# **Adafruit**

**Board**<sub>T</sub>oolkitLibraryDocumentation *Release 1.0*

**Dan Halbert for Adafruit Industries**

**Dec 13, 2022**

# **CONTENTS**

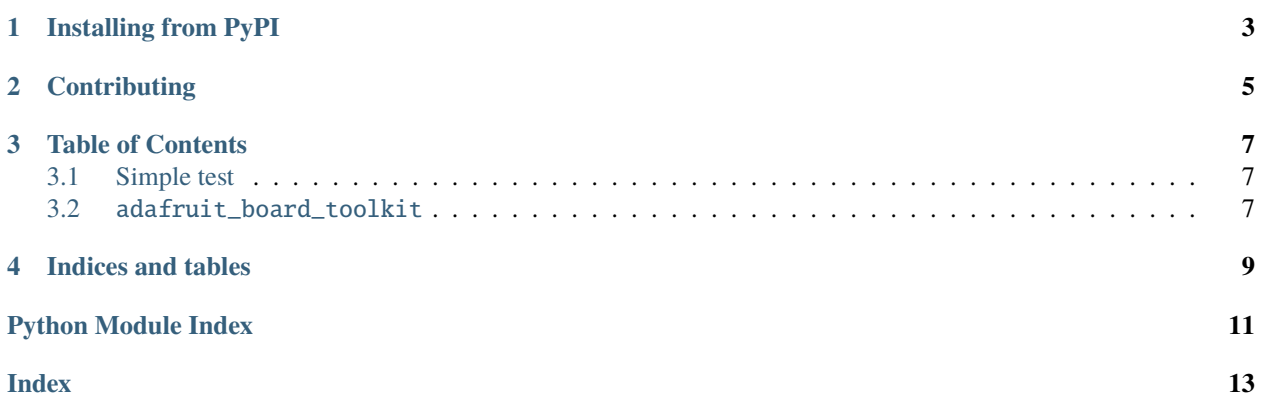

CircuitPython board identification and information

**ONE**

#### **INSTALLING FROM PYPI**

<span id="page-6-0"></span>On supported GNU/Linux systems like the Raspberry Pi, you can install the driver locally [from PyPI.](https://pypi.org/project/adafruit-board-toolkit/) To install for current user:

pip3 install adafruit-board-toolkit

To install system-wide (this may be required in some cases):

sudo pip3 install adafruit-board-toolkit

To install in a virtual environment in your current project:

mkdir project-name && cd project-name python3 -m venv .env source .env/bin/activate pip3 install adafruit-board-toolkit

**TWO**

## **CONTRIBUTING**

<span id="page-8-0"></span>Contributions are welcome! Please read our [Code of Conduct](https://github.com/adafruit/Adafruit_Board_Toolkit/blob/main/CODE_OF_CONDUCT.md) before contributing to help this project stay welcoming.

**THREE**

## **TABLE OF CONTENTS**

#### <span id="page-10-4"></span><span id="page-10-1"></span><span id="page-10-0"></span>**3.1 Simple test**

4

6

 $10$ 

Ensure your device works with this simple test.

Listing 1: examples/board\_toolkit\_simpletest.py

```
# SPDX-FileCopyrightText: Copyright (c) 2021 Dan Halbert for Adafruit Industries
2 \neq3 # SPDX-License-Identifier: Unlicense
5 import adafruit_board_toolkit.circuitpython_serial
   7 comports = adafruit_board_toolkit.circuitpython_serial.repl_comports()
\frac{1}{8} if not comports:
9 raise Exception("No CircuitPython boards found")
\parallel # Print the device paths or names that connect to a REPL.
_{12} print([comport.device for comport in comports])
```
### <span id="page-10-3"></span><span id="page-10-2"></span>**3.2** adafruit\_board\_toolkit

CircuitPython board identification and information

- Author(s): Dan Halbert for Adafruit Industries
- $adafruit\_board\_toolkit.circuitpython\_serial.comports() \rightarrow Sequence[ListPortInfo]$ Return all the comports recognized as being associated with a CircuitPython board.
- $adafruit\_board\_toolkit.circuitpython\_serial.data\_components() \rightarrow Sequence[ListPortInfo]$ Return all comports presenting a CircuitPython serial connection used for data transfer, not the REPL.
- adafruit\_board\_toolkit.circuitpython\_serial.repl\_comports()  $\rightarrow$  Sequence[ListPortInfo] Return all comports presenting a CircuitPython REPL.

## **FOUR**

## **INDICES AND TABLES**

- <span id="page-12-0"></span>• genindex
- modindex
- search

## **PYTHON MODULE INDEX**

<span id="page-14-0"></span>a

adafruit\_board\_toolkit, [7](#page-10-3) adafruit\_board\_toolkit.circuitpython\_serial, [7](#page-10-3)

### **INDEX**

#### <span id="page-16-0"></span>A

```
adafruit_board_toolkit
   module, 7
adafruit_board_toolkit.circuitpython_serial
   module, 7
```
### C

comports() (*in module adafruit\_board\_toolkit.circuitpython\_serial*), [7](#page-10-4)

### D

data\_comports() (*in module adafruit\_board\_toolkit.circuitpython\_serial*), [7](#page-10-4)

## M

module adafruit\_board\_toolkit, [7](#page-10-4) adafruit\_board\_toolkit.circuitpython\_serial, [7](#page-10-4)

## R

repl\_comports() (*in module adafruit\_board\_toolkit.circuitpython\_serial*), [7](#page-10-4)